ного знаменника зібрану істориками інформацію про львівське міщанство. Отже, можна ствердити, що монографія М. Капраля є важливою віхою у вивченні міського суспільства Львова і висловлюємо сподівання, що вона надихне істориків до глибшого дослідження професійних та інших соціяльних груп у місті.

Орест ЗАЯЦЬ

Крізь століття. Студії на пошану Миколи Крикуна з нагоди 80-річчя / Редколегія: О. Вінниченко, Г. Гмітерек, Л. Зашкільняк, А. Заяць, О. Купчинський, Н. Яковенко.— Львів, 2012.— 644 с. (Наукове товариство ім. Шевченка; Українознавча наукова бібліотека НТШ, ч. 33).

Збірник наукових праць опублікований з нагоди 80-річчя відомого українського історика Миколи Крикуна. Книжка розпочинається розвідкою "Історичні студії Миколи Крикуна" (С. 7-22), у якій науковий редактор видання Олексій Вінниченко зробив огляд дослідницького доробку ювіляра, що стосується пізньосередньовічної та ранньомодерної історії України (аграрна історія, історична демографія, історична географія, адміністративно-правовий устрій українських земель, історія Поділля, Брацлавщини та загалом Правобережної України, історія правобережного козацтва тощо).

Після вступної статті вміщено список праць М. Крикуна за 2002-2012 рр. (С. 25-32), укладений О. Вінниченком, який є продовженням бібліографії вченого попередніх років<sup>1</sup> і налічує 201 позицію.

У наступній частині збірника опубліковано 35 статей і матеріялів (С. 35—639), підготовлених колегами, друзями й учнями ювіляра (36 авторів), котрі представляють наукові осередки Львова, Києва, Дрогобича, Луцька, Острога, Кременця, Одеси, Любліна, Варшави, Мінська та Москви. Дослідження загалом стосуються історії Центрально-Східної Европи XIV-XVIII ст. й упорядковані за хронологічним принципом. Сім статей та три публікації мають джерельні додатки (17 докумен-TIB)

Тематично переважають праці з історії шляхти та її землеволодінь (13). Зокрема, у статті Анни Сохацької мовиться про початки холмського сеймику (С. 78-91). Українсько-польський шляхетський рід Лідухівських XV — першої половини XVII ст. став об'єктом скрупульозного генеалогічного дослідження Володимира Собчука (С. 92-126). Автор склав генеалогічну таблицю роду, висвітлив матримоніяльні зв'язки його представників, маєткову політику, службову кар'єру. У статті Володимира Поліщука (С. 127-150) розглядаються "сейми Волинської землі" кінця XV — другої третини XVI ст. як соціяльне явище та публічний простір для шляхти. Олексій Вінниченко на підставі аналізу зізнання про "кальницькі" маєтки Софії Іванівни із Заславських Загоровської висловлює цікаві спостереження про тенденції розвитку землевласницьких відносин на Брацлавщині XVI-XVII ст. (С. 151-173). Про політичне оточення та родину відомого сеймового діяча XVI ст. з Холмської землі Миколая Сеніцького мовиться у статті Павла Юсяка (С. 192-202). Про суспільний та маєтковий статус панських родів Брацлавщини 1569—1648 рр. йдеться у дослідженні Генрика Літвіна (С. 297—322). Наталя Старченко на прикладі конфлікту за спадок князя Андрія Курцевича-Буремського (1592—1596) виявляє особливості повсякденної практики (культури) ворожости у шляхетській спільноті Волині того часу, показує ставлення представників цього соціюму до суспільних норм та правових принципів, механізм провадження суперечок (С. 370—395). Два епізоди про часткову втрату актових книг Подільського та Брацлавського воєводств 1595 і 1704 рр. описує Віталій Михайловський (С. 396—416). Перший стосується брацлавських ґродських книг у період повстання під проводом Северина Наливайка, а другий — долі кам'янецьких ґродських актів після турецької окупації Поділля в 1672—1699 рр. Ігор Тесленко на підставі публікованого реєстру 37 слуг князя Януша-Павла Острозького та інших джерел реконструює персональний склад його двору з 67 осіб (С. 417-448). У дослідженні Петра Кулаковського (С. 498—525) йдеться про діяльність сеймику Волинського воєводства 1642 р., аналізуються вимоги місцевої шляхти, викладені в інструкції послам на сейм 1642 р. Євгеніуш Янас та Вітольд Клачевський вивчають особливості королівського затвердження урядників у Речі Посполитій другої<br>половини XVII—XVIII ст. (С. 526—539). На постаті поморського воєводи Фелікса Антонія Лося та історії його маєтків з центром у м. Наролі зосередив увагу Генрик Ґмітерек, зокрема опублікував заповіт магната (С. 596—605). Завершує блок публікацій про шляхту стаття Валентина Голубєва, у якій автор розглядає білоруську історіографію панського маєтку Білоруси XVI—XVII ст. (С. 631-639).

До другої за величиною тематичної групи збірника входять статті з історії міст та їх жителів (9). Орест Заяць досліджує еволюцію престижности міського громадянства Львова в XIV-XVIII ст.

<sup>&</sup>lt;sup>1</sup> Див.: Вінниченко О. Бібліографія праць професора Миколи Крикуна // Вісник Львівського університету.<br>Серія історична.— Львів, 2002.— Вип. 37.— Част. 1.— С. 57—66.

## "Вісник НТШ", число 49

і доходить висновку, що значення цього соціяльно-правового інституту поступово нівелювалося (С. 43-56). Визначенню ролі українських міст у політичному житті Польського королівства за часів Владислава Ягайла присвячено статтю Божени Новак (С. 57-62). Андрій Заяць на широкому джерельному матеріялі висвітлив особливості судочинства в приватних містах Правобережної України XVI — першої половини XVII ст. (С. 219— 243). Олег Купчинський публікує дві фундаційні грамоти Святоюрської юридики у Львові, видані єпископами Арсенієм (Марком) Балабаном 1560 р. та Гедеоном (Григорієм) Балабаном 1578 р., а також їхні королівські підтвердження 1634 і 1700 р. (С. 283—296). У передмові до публікації вчений детально аналізує формуляр та зміст єпископських документів. Історію Миколаєва над Дністром у 1570-1772 рр. вивчає Леонтій Войтович, а також наводить у перекладі документи, що стосуються прав цього містечка (С. 323-346). Про подібність та відмінність локаційного процесу Замостя і Томашова наприкінці XVI — першій третині XVII ст.

йдеться у праці Ришарда Щиґла (С. 347—357). Оксана Вінниченко розглядає дипломатичний формуляр та елементи змістової структури заповітів львівських вірмен XVII — першої половини XVIII ст. (С. 449—467). Владній верхівці львівського шевського цеху XVII— XVIII ст. присвячена стаття Мирона Капраля (С. 468-481), у якій він детально аналізує статус, повноваження та обов'язки цехмістрів, столових, старших майстрів і патронів шевської корпорації. Дослідження Володимира Александровича (С. 564-574) стосується нової<br>постаті зі середовища німецьких митців на західноукраїнських землях 1720—1760-х рр. Каспера Коллерда, котрий працював у Львові,

Вишнівці, Станіславі та його околицях, зокрема у Войнилові

У третій групі статей збірника висвітлена історія церкви (5). Леонід Тимошенко на широкому історіографічному та джерельному тлі переосмислює історію православних братств у<br>Київській митрополії XVI ст., формулює низку цінних зауваг щодо їхньої генези, хронології виникнення, співвідношення світського і релігійного чинників, ідеології, типології, періодизації, права патронату, ставропігії, впливу католицької братської традиції тощо (С. 174-191). Шляхи формування земельних володінь Луцького домініканського монастиря (до 1625 р.) досліджує Сергій Горін (С. 244—267). Михайло Дмітрієв висвітлює діяльність митрополита Михайла Рогози та Берестейські собори жовтня 1596 р. (С. 358-369). Олег Дух, вивчивши факти виготовлення ниток, свічок та випікання проскур у жіночих монаших спільнотах Львівської та Перемишльської єпархій XVII—XVIII ст., наголошує на важливості господарської діяльности (зокрема, ремесла) у їхньому повсякденному житті (С. 540-548). Про соборний храм св. Івана Хрестителя в Кам'янці як конкатедру Львівської єпархії на Поділлі

останньої чверти XVIII ст. пише Ігор Скочиляс (С. 606—616). Зокрема, автор зосередив увагу на єпархіяльному управлінні, історії катедри, її матеріяльному забезпеченні, соборному духовенстві та подіях, пов'язаних із конфіскацією храму російською владою 1794 р.

У збірнику представлено три статті з історії селян. Гжегож Явор вивчає різні форми випасу худоби волохами на гірських просторах українських земель та Малопольщі в XIV — першій половині XVI ст. (С. 35-42). У статті Юрія Зазуляка розглянуто випадки вживання в Галичині XV ст. терміна "руське право", яке стосувалося здебільшого селян та служилих людей, меншою мірою заможної шляхти і місцевого можновладства (С. 63—78). Валентин Голубев та Олександр Довнар на прикладі панцирних бояр Озерищанського староства Вітебського воєводства аналізують соціяльний статус пієї категорії служилих селян у Білорусі другої половини XVI — першої половини XVII ст.  $(C. 268 - 282)$ .

Три статті стосуються історії козацтва. У своє-

му дослідженні Віктор Брехуненко поставив питання: чи існував Степовий Кордон Европи в уяві християнських козаків XVI — першої<br>половини XVII ст.? (С. 203—218). Олександр Середа опублікував цінний документ — дефтер грошових видатків на утримання Карла XII, Івана Мазепи та їхнього почту під час перебування в Бендерах 1709 р. (С. 549-561). Діяльність обозного Якова Лизогуба в період гетьманства Данила Апостола вивчає Володимир Пришляк, а також публікує перелік генеральної старшини, полковників та бунчукових товаришів Гетьманщини з 1730 р.  $(C. 575 - 595)$ .

Стаття Наталі Яковенко присвячена шляхті, духовенству та

козацтву (С. 482-497). Автор зосередила увагу на світоглядних пріоритетах української шляхти і вищого православного духовенства напередодні козацької війни середини XVII ст., проявах "руського патріотизму"; їхній стратегії пристосування під час повстання, надіях на поліпшення ситуації з огляду на Гадяцьку угоду, і насамкінець - на поведінці під час поглиблення соціяльного катаклізму, спровокованого Конотопською битвою 1659 p.

Леонід Зашкільняк написав Біографічно-історіографічний нарис про Оскара Галецького (1892—1973), концепцію Центрально-Східної Европи вченого та сприйняття її в українській історіоrpachii (C.  $617 - 630$ ).

Збірник закінчується списком 14 ілюстрацій до п'ятьох статей (С. 640).

Наприкінці зазначимо, що проблеми пізньосередньовічної та ранньомодерної історії України, які були і є в сфері дослідницьких зацікавлень М. Крикуна, успішно вивчають його послідовники та однодумці.

Андрій ФЕЛОНЮК

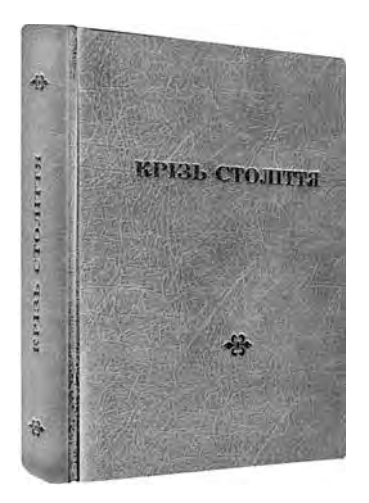